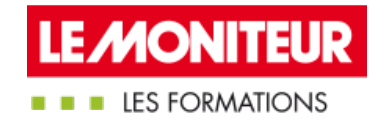

# [DÉMATÉRIALISER](https://evenements.infopro-digital.com/lemoniteur/formation-dematerialiser-ses-factures-sous-chorus-pro-p-13874) SES FACTURES SOUS CHORUS PRO

Appréhender la facturation électronique pour les entreprises

# 1 JOUR, 7 HEURES

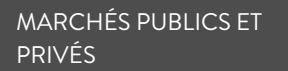

CODE : APE12

### Objectifs de la formation

Identifier les enjeux et les objectifs de la transformation numérique de la commande publique lors de la dématérialisation des factures

Paramétrer son compte Chorus Pro et appréhender la plateforme Chorus Pro par la création/ le paramétrage de son compte

Déposer une facture en mode portail au format pdf sur la plateforme Chorus Pro

### Animée par

VOQUE Virginie Expert des métiers de l'achat public, EXPERT-AO

### Public concernés

- Toute personne en charge du dépôt ou de la gestion des factures dans Chorus Pro, y compris factures de travaux :
- Directeur ; Comptable ; Secrétaire ; Assistant(e) de Direction

### Critères d'admission

Cette formation entre dans le champ d'application des dispositions relatives à la formation professionnelle continue car considérée comme une action d'adaptation et de développement des compétences des salariés.

### Prérequis

×

Un PC équipé d'un navigateur web à jour avec une connexion internet. L'apprenant disposant d'un compte Chorus doit être muni de son login et mot de passe. A défaut, il doit être en mesure de consulter sa messagerie à distance.

### **Tarifs**

Tarif général : 895,00 €HT

# **EXERCICE** Quiz introductif « fondamentaux de la facturation publique »

## Introduction à Chorus Pro : contexte réglementaire, échéancier, atouts

- Identifier les enjeux de la transformation numérique et accueillir ce nouvel outil ainsi que les avantages de la facturation électronique
- Cerner l'ordonnance 2014-697 du 26 juin 2014 imposé par l'Etat, aux collectivités territoriales et à leurs établissements publics respectifs
- Mise en place progressive de la dématérialisation des factures dans le secteur public : loi de modernisation de l'économie (LME) du 4 août 2008
- Se familiariser avec le fonctionnement de l'architecture Chorus : compte utilisateur et compte structure
- Maîtriser le vocabulaire Chorus Pro pour appréhender l'outils : structure, espaces, services, rattachement...

# **EXERCICE** Quiz de connaissance : évaluation de la compréhension des textes réglementaires en vigueur et du vocabulaire propre à Chorus Pro

# Appréhender le paramétrage de son compte Chorus Pro

Ses 1er pas sur Chorus Pro : débuter sur la plateforme en créant son compte

 Paramétrer son compte par le rattachement de ses structures, l'ouverture de ses espaces, l'ajout de ses coordonnées bancaires et la gestion de son compte gestionnaire

# **CAS PRATIQUE** Paramétrage sur ordinateur portable de son compte Chorus Pro

## Maîtriser le dépôt et le suivi des étapes de traitement d'une facture

- Déposer une facture pdf sur son propre compte : les différentes étapes du téléchargement de la facture à l'envoi
- Connaître les différentes étapes du dépôt de la facture par le sous-traitant ou le co-traitant
- De la gestion des pièces jointes et de l'identification du titulaire/mandataire à la validation et envoi
- Focus sur le tableau de bord et explication des statuts dans le suivi des factures
- Gérer les aléas techniques : saisir une sollicitation sur l'espace « sollicitations », demander de l'aide directe à un agent chorus
- Résoudre les éventuelles anomalies en vue d'une mise à jour de la facture

# **CAS PRATIQUE** Déposition en autonomie d'une facture complexe selon le public concerné (facture simple ou facture de travaux), fichier à télécharger en formation à distance

Évaluation d'acquis de fin de formation sous le format d'un questionnaire à choix multiple : questions sur les différentes étapes de la facture/ anomalies …

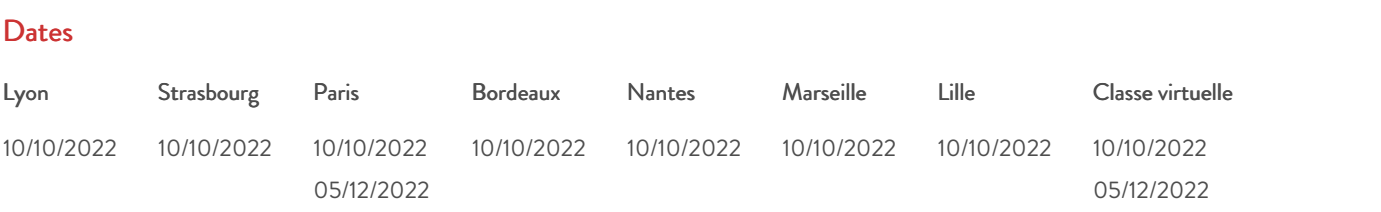

### Modalités pédagogiques, d'évaluation et techniques

#### **Modalités pédagogiques:**

Pour les formations synchrones-présentiel ou classes virtuelles (formations à distance, en direct), les stages sont limités, dans la mesure du possible, à une douzaine de participants, et cherchent à respecter un équilibre entre théorie et pratique. Chaque fois que cela est possible et pertinent, des études de cas, des mises en pratique ou en situation, des exercices sont proposées aux stagiaires, permettant ainsi de valider les acquis au cours de la formation. Les stagiaires peuvent interagir avec le formateur ou les autres participants tout au long de la formation, y compris sur les classes virtuelles durant lesquelles le formateur, comme en présentiel peut distribuer des documents tout au long de la formation via la plateforme. Un questionnaire préalable dit 'questionnaire pédagogique' est envoyé aux participants pour recueillir leurs besoins et attentes spécifiques. Il est transmis aux intervenant(e)s avant la formation, leur permettant de s'adapter aux publics. Pour les formations en E-learning (formations à distance, asynchrones), le stagiaire peut suivre la formation à son rythme, quand il le souhaite. L'expérience alterne des vidéos de contenu et des activités pédagogiques de type quizz permettant de tester et de valider ses acquis tout au long du parcours. Des fiches mémos reprenant l'essentiel de la formation sont téléchargeables. La présence d'un forum de discussion permet un accompagnement pédagogique personnalisé. Un quizz de validation des acquis clôture chaque parcours. Enfin, le blended-learning est un parcours alternant présentiel, classes virtuelles et/ou e-learning.

#### **Modalités d'évaluation:**

Toute formation se clôture par une évaluation à chaud de la satisfaction du stagiaire sur le déroulement, l'organisation et les activités pédagogiques de la formation. Les intervenant(e)s évaluent également la session. La validation des acquis se fait en contrôle continu tout au long des parcours, via les exercices proposés. Sur certaines formations, une validation formelle des acquis peut se faire via un examen ou un QCM en fin de parcours. Une autoévaluation des acquis pré et post formation est effectuée en ligne afin de permettre à chaque participant de mesurer sa progression à l'issue de la

formation. Une évaluation à froid systématique sera effectuée à 6 mois et 12 mois pour s'assurer de l'ancrage des acquis et du transfert de compétences en situation professionnelle, soit par téléphone soit par questionnaire en ligne.

### **Modalités techniques FOAD:**

Les parcours sont accessibles depuis un simple lien web, envoyé par Email aux stagiaires. L'accès au module de E-learning se fait via la plateforme 360Learning. La durée d'accès au module se déclenche à partir de la réception de l'invitation de connexion. L'accès aux classes virtuelles se fait via la plateforme Teams. Le(a) stagiaire reçoit une invitation en amont de la session lui permettant de se connecter via un lien. Pour une bonne utilisation des fonctionnalités multimédia, vous devez disposer d'un poste informatique équipé d'une carte son et d'un dispositif vous permettant d'écouter du son (enceintes ou casque). En ce qui concerne la classe virtuelle, d'un microphone (éventuellement intégré au casque audio ou à la webcam), et éventuellement d'une webcam qui permettra aux autres participants et au formateur de vous voir. En cas de difficulté technique, le(a) stagiaire pourra contacter la hotline au 01 70 72 25 81, entre 9h et 17h ou par mail au logistiqueformations@infopro-digital.com et la prise en compte de la demande se fera dans les 48h.